## Posting your own Response to a Discussion

 $\mathbf{r}$ 

Purpose Statement: The purpose of this document is to walk an instructor through the process of responding or creating their own thread in a Discussion in Blackboard.

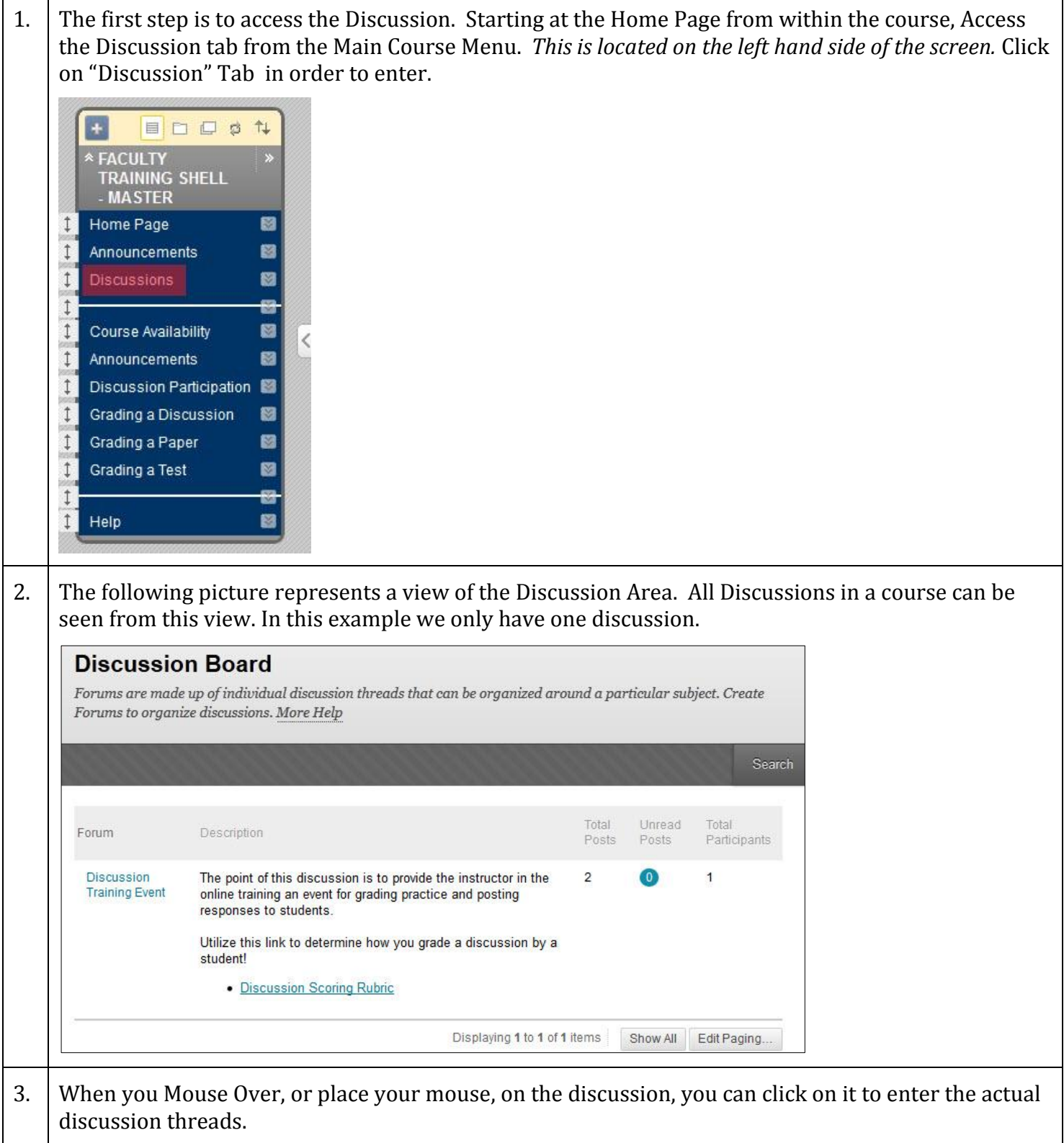

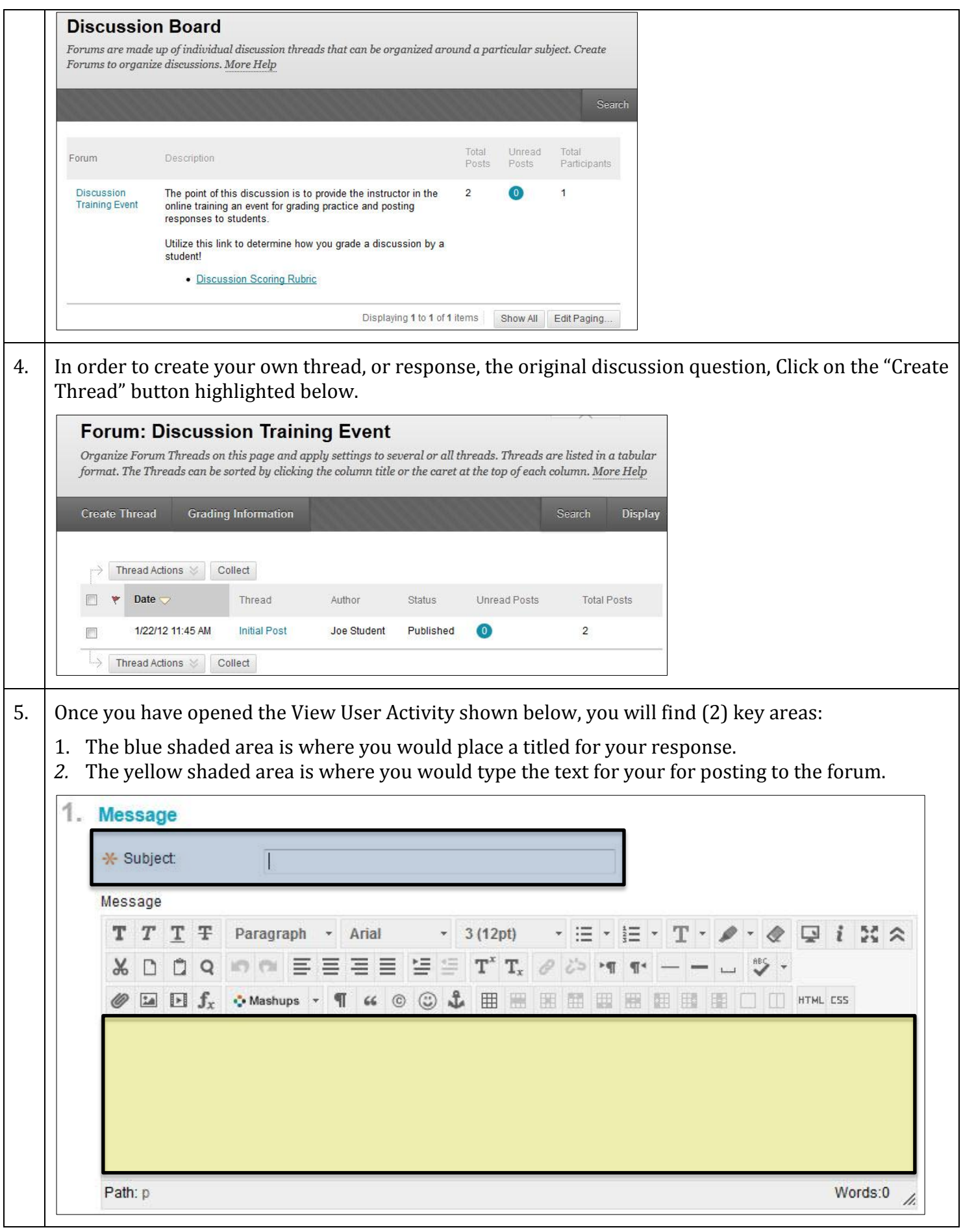

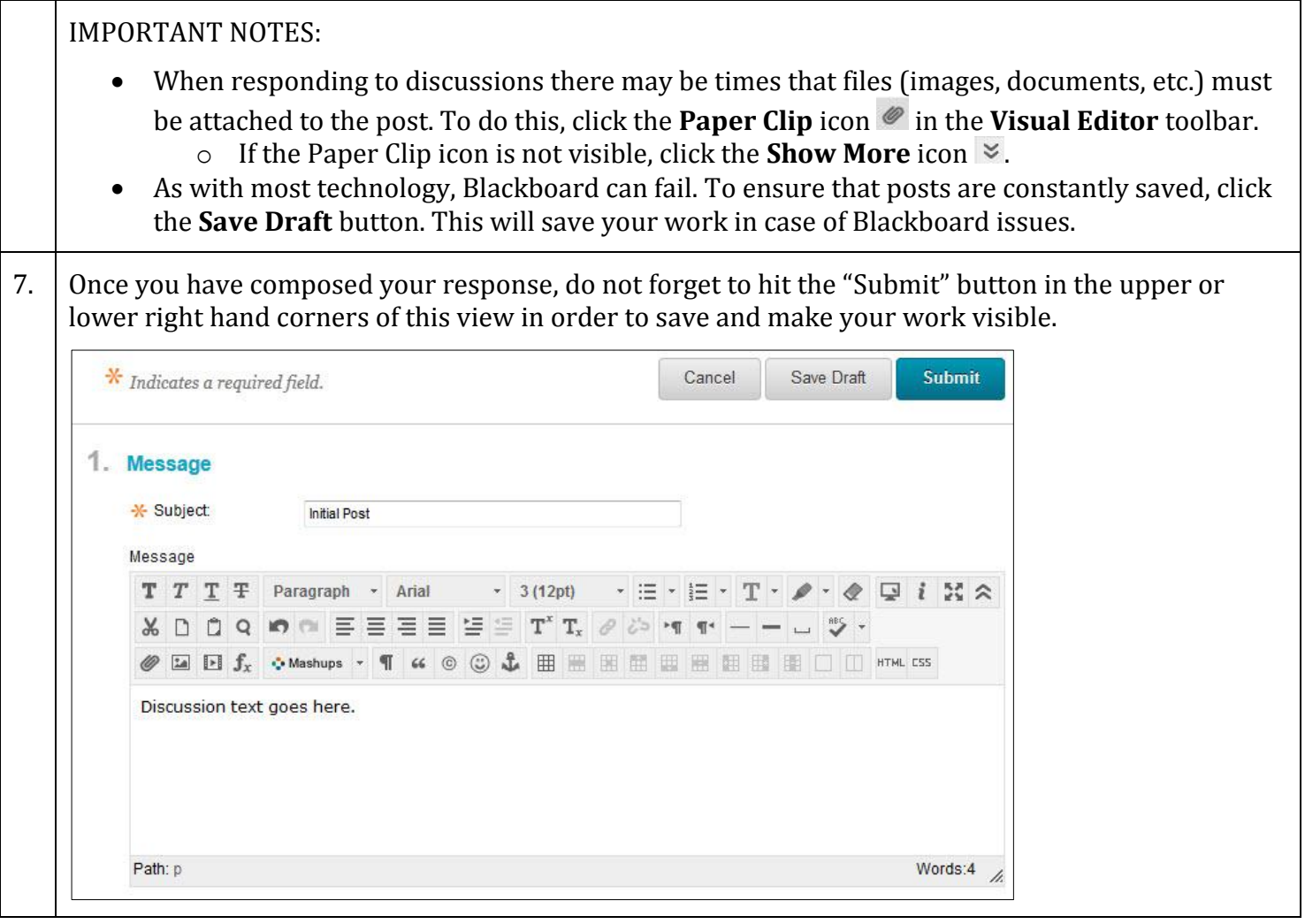